~ultlcs Technical Bulletin MTB- 070

To: Distribution

From: Steve Herbst

Subject: New mall commands

Date: May 1, 1974

### OVERVIEW

This document is about a mail command called "mail" and a mail command called "send\_mail". Both use the same ring <sup>1</sup>  $m$ ailbox. The first, to be installed soon, simulates the current mail command. In addition, It offers extended mailbox protection and some upwards-compatible improvements. The second uses a different command Interface and can accomodate features that mail cannot.<br>The new mail command will have a subroutine-callable entry

mail enabling programs to send mail. In time, there will be a subroutine send mail and another called read mail. Both true subroutine send\_mail\_ and another called read\_mail\_. are described near the end of this MTB. A new command, send\_mail, will do all its work using send\_mail\_. Subsequently, the mail command with some new options will use read\_mail\_ to read. It may eventually use send\_mall\_ to send.

A secure mail command calls ring 1 primitives that define all user access to a message segment in terms extended-access bits. "mall" is concerned with the first which enable a user to: of 7 five,

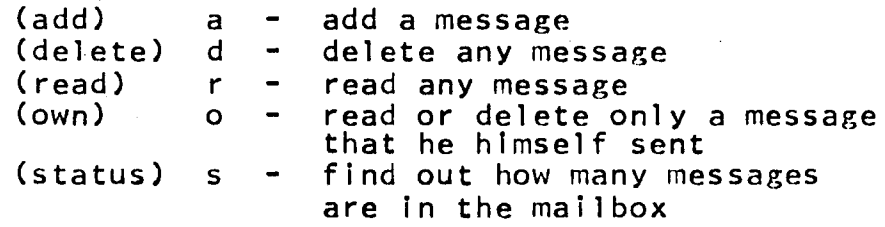

In the proposed implementations, mail and send message use the same mailbox. A bit associated with each message says whether that message was put there by mail or by send\_message. The remaining two extended-access bits affect whether send\_message can send a wakeup when it adds a message. The bits are: can send a wakeup when it adds a message.

> (wakeup) w - wakeups of normal urgency allowed (urgent) u - urgent wakeups allowed

Multics Project internal working documentation. Not to be reproduced or distributed outside the Multics Project.

The sender name and the date and time sent are secure. They<br>otten automatically by the ring 1 primitive that adds are gotten automatically by the ring  $1$  primitive that messages, and cannot be read unless the message can be read.

A mailbox is any message segment whose name ends In ".mbx". The default mailbox resides in the owner's default working directory with the name "(Person).mbx". The acl's on a mailbox pertain equally to all kinds of messages.

### THE PRIMITIVES

Gate entries mailbox\_\$entry called by mail programs are analogous to gate entries message\_segment\_\$entry for the queue message segment facility.<br>Entries mbx\_mseg\_\$entry in the ring 1 primitive facility

which dispatches all work to be done are analogous to entries queue\_mseg\_\$entry for queue message segments. Like the latter entries, they require that a message segment has "rew" access with brackets  $[1,1,1]$  on all acl's and has a minimum default acl for  $*$ . SysDaemon.  $*$ . ( $\bar{A}$  newly created message segment automatically gets "adros" <Person>.<Project>.\*.) Unlike the latter entries, they

- 1) require the suffix ".mbx" on a mailbox, as opposed to ".ms" on a queue message segment.
- 2) recognize the " $w''$  and "u" extended access bits.
- 3) add an acl giving "a" extended access to  $*,*,*,$
- 4) assume the first portion of each message to contain information, and concerning the type of message that is being processed.

The message pointer points to a structure defined by an include file:

/\*BEGIN Mailbox Message Include File•/

dcl mail\_format\_ptr pointer aligned;

- dcl 1 mail\_format aligned based (mail\_format\_ptr),  $2$  version fixed bin(17) aligned, 2 sent\_from  $char(32)$  aligned,
	- /\* a terminal ID, program name,
	- Installation name, etc. \*/<br>2 switches aligned,
	-
	- 3 wakeup bit(1) unaligned, 3 urgent bit(1) unaligned,
	-
	- 3 has\_been\_read bit(1) unaligned,<br>3 others bit(69) unaligned,
	-

 $2$  text char(4096) aligned;

MTB-070 Page 3

- /\* END Mailbox Message Include File\*/
- 5) check the text of every message that is added for illegal ASCII characters and replace these with ¢177's.

mbx\_mseg\_ then calls the same ring 1 procedures that queue\_mseg\_ calls.

# FIRST IMPLEMENTATION OF "mail"

Because most users and many exec\_coms rely on the current interfaces to mail and send\_message, the new mail command should work the same as the old one. The following differences are necessary:

1) differences related to mailbox\_\$entries.

For example, a new mailbox "<Person>.mbx" replaces the old "mailbox". When the new mail command is installed, the first time a user types "mail", a default mailbox created. From this moment on, mail is directed to the new mailbox. Typing "old\_mail" prints the remaining contents of "mailbox". When a user tries to send mail<br>to someone who has only a "mailbox", mail calls someone who has only a "mailbox", mail calls old\_mail\$old passing a pointer to its argument list. old\_mail Is just the old mail command with a few modifications. mail types "Input:" whereas old\_mail types "Input".

- 2) Only the number of messages and not the number of lines is printed at the top when reading mail.
- 3) If someone has "o" extended access but no "r" extended access, mall tells him about his own messages in the mailbox. It says, "Your messages:", or "You have no messages In <path>." This feature is useful when a messages in spacint. This ideally is assisting the men a also gives someone the right to delete his own messages. Many people would prefer not to have mail removed from their mailboxes, so "o" has been left off the default acl for \*.\*.\*.
- 4) A special command is needed to delete the mailbox because it is in ring 1. Commands are also needed to create a mailbox with a name other than the default name, to manipulate access and to list access. The entries "mbcr", "mbdl", "mbsa", "mbda" and "mbla" belong in a program called (tentatively) "extended\_access\_commands". See MTB-064.

(One more difference which is not necessary:)

5) Messages print from earliest to latest instead of the

other way around.

#### OVERHEAD OF THIS IMPLEMENTATION

Calls into ring 1 make up the added overhead in mail. These are as follows:

1) one call into ring 1 to open the mailbox.

The segment is initiated in ring 1. The ring 1 primitive keeps a pointer and passes an "index" to ring 4.

2) one call into ring 1 to get the message count.

See NOTE below.

3) one call into ring 1 per message read.

Each call to mailbox\_\$read\_index or mailbox \$incremental\_read\_index returns only message (the first/last or the next/previous) so as not to keep the message segment locked for a long time.

- 4) one call into ring 1 per message deleted.
- 5) one call into ring 1 per message added.
- 6) one call into ring 1 to close the mailbox.

This means terminating it In ring 1.

NOTE: 1) and 2) are saved in the case where there is no mail by a call to hcs\_\$status\_ to get the correct bit count of the segment and by a calculation to determine whether all of this is header. The primitives have to keep an accurate bit count on the mailbox.

# FUTURE IMPROVEMENTS TO "mail"

These are upwards-compatible extensions to mail.

1) Reverse option

"-rev" tells mail to print messages from latest to earliest.

2) Deleting single messages

The ring 1 entries read only one message at a time, usually relative to the last message read. The mail command, nevertheless, asks one question at the end and deletes all the messages. To do this it uses an array of message id's. Any one of these id's could be used to delete a single message. If we want to delete only the 5th message, say, we should do so while mail still has the array.

Implementation: The printed message header begins with a number:

<sup>11</sup> 5) From: Sam.Spade 03/12/36 1435.2 mst Thu"

The final query "Delete?" accepts answers: the following

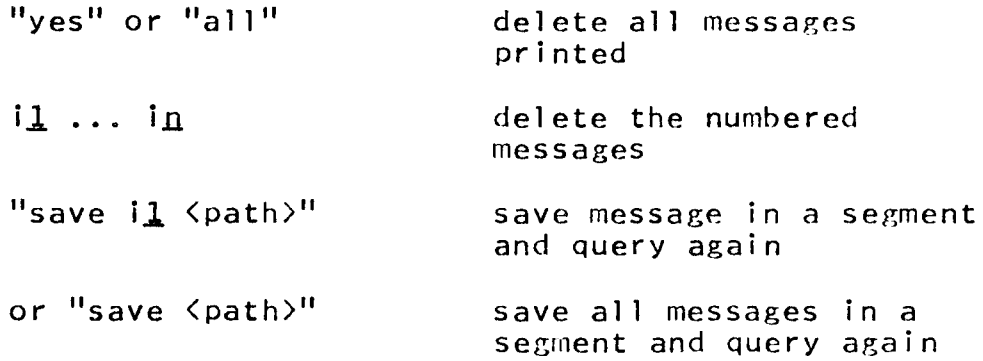

3) Classes of messages

We can define new types of messages at one bit per classification. mail and send message use the "wakeup" bit; mail prints only messages for which that bit is off and print\_message prints only those for which it is on.

In the future, either program can make use of the "has been read" bit to print each message the first time only. mailbox\_\$read primitives should turn this bit on. If a message is not deleted after it is read, mail never prints the message again unless the user specifies "mail -all".

4) Forwarding

One way to forward mail is simply to create a link to another mailbox. A drawback to this method is that it<br>does not inform the sender of what is happening and not inform the sender of what is happening and why.

Implementation: A bit in the message segment header is called the forwarding bit. When this bit is on Cit is

turned on by a command), mail looks In a segment called "<Person>.fwd" in the mailbox owner's directory. The first 168 characters of this segment are a path name for forwarding. The rest is a message of explanation, telling the sender where his mail is being forwarded and perhaps giving him a phone number or address where the owner can be reached.

A more sophisticated use of <Person>.fwd has bits at the beginning of the segment telling:

whether to forward mail whether to save wakeup messages whether to forward wakeup messages whether to notify the sender

A less sophisticated method eliminates <Person>. fwd altogether and does not forward. The forwarding bit in this case says print a standard explanation: "<Person> will not be inspecting his mail."

Mail can query the sender as to whether in fact he wants his mail forwarded, and as to whether he wants it put in the intended mailbox anyway.

5) Subroutine entry "mail "

The call:

call mail\_Cname, project, pointer, length, code);

sends one piece of mail to one user. A Daemon or<br>absentee processor can use this call to send a processor can use this call to send a notification when it completes a particular task. As with the mail command, length cannot exceed 36864 bits or 1 page. mail\_ is an entry in "mail".

6) Reading mail by sender and so forth

Various data returned by the primitives or residing in the info structure mail\_format can be used to select mail for printing. The following options ought to be available when reading mail:

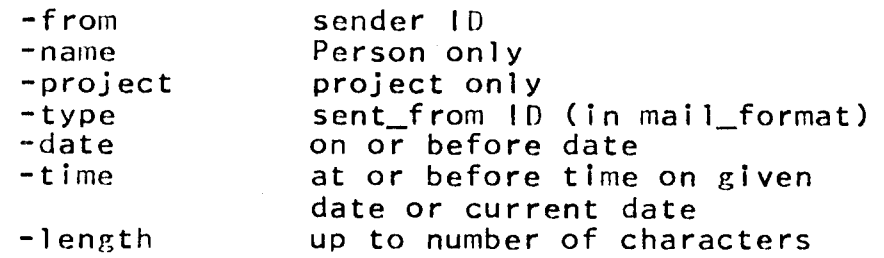

To implement these options, mail calls read\_mail\_, which takes similar options. read\_mail\_ keeps calling read primitives until it has a message that meets its specifications. mail prints that message, keeps its id in the array for deletion, and calls read\_mail\_ again.

## THE "send mail" COMMAND

"send\_mail" is a command that sends mail. It is not intended to replace "mail" but to offer features that mail cannot offer because of incompatibility. (For example, mail's ".NL" to send a message is incompatible with edm's ".NL" to edit a message.) The user types:

s end\_mail  $\arg l \ldots \arg n$ 

where argi is either:

a destination of the form Person.Project or just Person (see 4 below) (all destinations are optional -- see 3 below)

one of the following control areuments:

- -pn the next argument is the path name of a segment to be sent. If this option is not used, send mail takes its input from the console.
- -1 is <sup>t</sup> see below
- -dl see below

The user will still type "mail" to read mail.

# SPECIAL FEATURES OE "send mail"

1) Mailing list option

The control argument "-list" tells send\_mail that the next argument is the relative or absolute path name of a mailing list. The mailing list is a sequence of Person.Project's separated by spaces or newlines. If send\_mail is unable to send to somebody on the list, it prints a suitable message.

2) Delete option

The control argument  $"$ -dl" when a path is given tells

send\_mail to delete the input segment after it has been<br>sent successfully to all destinations. Use of this sent successfully to all destinations. option is preferable to an explicit delete statement in an exec com because the segment is not deleted if for some reason it could not be sent.

3) Calling edm

When send\_mail responds with "Input", it is in edm edit mode. All of edm's operations are available in editing. For example, it is possible to write the edited message into a segment by saying "w (path>". Write without a path name is, as usual, not allowed. In order to send the edited message, there is a new command:

z argl ... argn

where  $argi$  is a destination.  $z$  with no arguments sends the message to the destinations specified in the send\_mail command line. Since z takes conversely, no destination need be specified in the send mail command line.  $argunents$ ,

q quits out of editing and out of send\_mail.

Implementation: send\_mail calls a new entry edm\_, which may or may not be part of edm. The call is:

> call edm\_Cinput\_ptr, input\_length, w\_entry, q\_entry, hadcom\_entry);

where:

input\_ptr and input\_length define a piece of storage to be edited. send\_mail does not use these.

w\_entry is an entry which edm\_ calls when it gets the command "w <path>", passing a pointer, a length and a path name.

q\_entry is an entry which edm\_ calls when it gets a quit request.

badcom\_entry is called whenever edm\_ gets a command which it does not recognize, for example, the z command. edm\_ passes the name of the command and a pointer and leneth defining the edited text. The code in send\_rnail that handles a z command tries to put the text into 1 page of automatic storage. lf the text is too big, it issues a complaint and returns to edm\_.

The following is a sample edit run:

```
send_mail Sam.Spade 
Input 
  Mr. Spade, I desperately need some assistance.
A certain valuble relic has been lost to me and 
I am in dangerous competition with a man who,
it appears, will stop at nothing to get it into 
his own hands.<br>.
Edit 
1 valuble 
A certain valuble relic has been lost to me and 
s/valuble/valuable/ 
A certain valuable relic has been lost to me and 
b 
Input 
  I will call you at your office at 9:00.
                     A Client 
Edit<br>z Miles.Archer
                     /* does not send to Spade */
1 his own hands 
his own hands. 
a Tell me if one million dollars is too much. 
w corr3/12/36 
z /* does not send to Archer */ 
\mathbf{q}
```
r 1230 3.079 5.700 73

4) Sending by name only

send mail needs a table in which to look up the Person.Project of a user given only the user's name. It would of course be nice for users to add entries freely to such a table, designating as a lookup name not only their registered last name but any nickname, special interest group or subsystem title by which they desire to gather mail. Likewise, a user should have the option of being unlisted in the table.

The drawbacks of a user-maintained table are:

- 1) send\_mail would need a special query when it encountered multiple entries with the same lookup name.
- 2) the table would quickly grow to enormous size.
- 3) everybody should have add and delete permission on their own entries and only read on the others, therefore the table would end up being a message

segment with extended access.

A viable alternative to the user-maintained table is a system-created table:

## >system\_control\_dir>mail\_table

made from the URF (User Registration File, which<br>includes PNT entries, users who are no longer users who are no longer registered, ARPANET users, etc.) and residing in ring 4 with r access to \*.\*.\*. Whenever the URF is updated, a new mail table is made. Each user is allowed only two lookup names, his registered last name and his alias, of which are unique to him. His entry in mail table gives a single default mailbox in some directory. A bit in the URF keeps an entry from appearing in mail\_table.

When send mail sees a destination argument without a period, it interprets the argument as a lookup name. If it finds the corresponding entry in mail\_table, it sends the message without further ado.

#### SEND AND READ SUBROUTINES

When send\_mail / edm\_ gets a z command, it dispatches one or more calls to send\_mail\_:

> call send~nail\_Cname, project, ptr, length, option\_ptr, code);

If project is blank, send\_mail\_ looks up name in mail\_table. Then it sends message char (length / 9) based (ptr), governed by options in an optional structure based on option\_ptr. The options describe:

whether to forward

whether to send a wakeup, what kind, and how it should be handled (so send\_message can use send\_mail\_)

how to treat illegal ASCII

what version of message to send

whether to save an unsent message

A call to read mail reads one message, always the "next" message, of which it keeps track using an internal static message id and flag. The call is:

**HTB-070** 

call read\_mail\_(path, ptr, length, option\_ptr, code);

path is also kept in internal static, and read\_mail\_ gets an index the first time it opens the mailbox. When there are no more messages to read, read\_mail\_ returns an error code.

A structure based on option\_ptr contains information ahout:

the order in which to read

specifications for a message, including name, date, etc. options and the various bits in mail format

whether to delete and whether to query